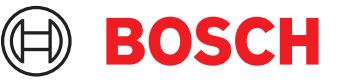

# **DCNM-LPPP-P1Y Osallistujakohtainen, premium pro** DICENTIS

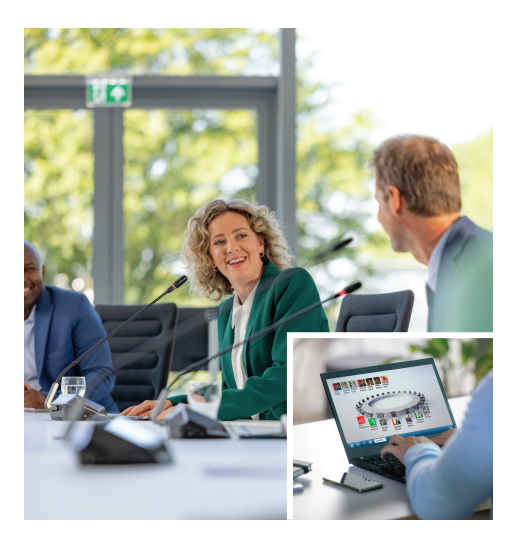

DCNM-LPPP-P1Y on osallistujakohtainen vuosittainen ennakkoon maksettava lisenssi, jonka kanssa voidaan käyttää premium-ominaisuuspakettia. Premiumominaisuuspaketti mahdollistaa äänestys- ja tulkkaustoiminnot ja tarjoaa useita tunnistusvaihtoehtoja. Kokouksen hallinnasta vastaava henkilö voi valmistella ja hallita kokouksia helposti tehokkaan DICENTIS-ohjelmistopaketin avulla.

Kokoukseen osallistuvien enimmäismäärää voi kasvattaa lisäämällä uusia lisenssejä. Premiumominaisuuspaketin avulla tätä lisenssiä käyttävä järjestelmä sallii myös yhden osallistujan liittymisen etänä<sup>1</sup>. Lisenssin jatkaminen tehdään vuosittain tilaamalla lisää ennakkoon maksettavia lisenssejä. Säännölliset ohjelmistopäivitykset kuuluvat palveluun koko lisenssin voimassaoloajan.

## **Toiminnot**

## **Osallistujat**

Käytössä olevasta laitteesta riippuen osallistujat voivat:

- rekisteröityä läsnä olevaksi tunnistustoiminnolla
- valita ensisijaisen kuulokekielensä automaattisesti sisäänkirjautumisen yhteydessä
- valita käyttöliittymän kielen automaattisesti sisäänkirjautumisen yhteydessä
- esittää puhumispyyntöjä, jos heillä on oikeus niihin
- osallistua äänestyskierroksiin, jos heillä on äänestysoikeus
- ohittaa jonon, jos heillä on VIP-oikeus
- pitää prioriteettipuheenvuoron (esim. puheenjohtaja, jolla on prioriteettioikeudet)
- $\triangleright$  Osallistujakohtainen ennakkoon maksettava lisenssi yhdeksi vuodeksi
- $\blacktriangleright$  Premium-ominaisuuspaketti mahdollistaa äänestämisen, tulkkauksen ja paljon muuta
- $\blacktriangleright$  Helppo ja tehokas kokousten valmistelu ja hallinta
- $\blacktriangleright$  Yksi osallistuja voi liittyä etänä<sup>1</sup>
- $\triangleright$  Säännöllisillä ohjelmistopäivityksillä paras mahdollinen luotettavuus, suorituskyky ja suojaus
- Lisenssi mahdollistaa yhden osallistujan liittymisen etänä<sup>1</sup>. Tähän lisenssiin perustuva järjestelmä mahdollistaa yhden osallistujan liittymisen etänä. Lisähybridilisensseillä voidaan kasvattaa etänä osallistuvien määrää. Osallistujalisenssien lukumäärä määrittää, kuinka monta osallistujaa kokoukseen voi liittyä. Hybridilisälisenssien määrä sekä osallistujalisensseihin kuuluva yksi lisenssi määrittää, kuinka monta osallistujaa voi liittyä etänä.

## **Kokouksen hallinnasta vastaavan henkilön kokousvalmistelu**

Kokouksen hallinnasta vastaava henkilö voi kokousta valmistellessaan:

- luoda profiileja käyttöliittymä- ja kuulokekielten esiasetuksilla
- valmistella kokousten:
	- esityslistoja
	- tunnistustilaa
	- päätösvalta-asetuksia
- Liittää kokouksiin osallistujia, joilla on:
	- Keskustelu-, VIP- ja prioriteettioikeudet
	- painotettu ja tavanomainen äänestysoikeus
	- haluamansa paikat
- valmistella pyyntöluetteloita esityslistan kohtiin
- asettaa keskustelutilan esityslistan kohtiin. Seuraavat keskustelutilat ovat tuettuja:
	- avoin automaattinen
	- avoin manuaalinen
- vastaus
- ensisijaisuus
- ääniohjaus
- Korkeintaan 25 mikrofonia voi olla auki yhtä aikaa
- Korkeintaan 200 osallistujaa voi olla jonossa
- Korkeintaan 200 osallistujaa voi olla vastausjonossa
- Mikrofoni voidaan sammuttaa automaattisesti 30 sekunnin hiljaisuuden jälkeen
- Puheen ajastimen määrittäminen jakaa puheajan tasaisesti ja parantaa kokouksen tehokkuutta
- Määritettävä jononäyttö voit päättää, näkyykö jono osallistujille
- Määritä äänestyksen oletusasetukset:
	- Vastaussarja
	- Enemmistöasetus
	- Esitysasetukset
	- Yksittäiset/ryhmän tulokset
	- Kokonaistulokset

## **Kokouksen hallinnasta vastaava henkilö hallitsee kokousta**

Kokouksen hallinnasta vastaava henkilö voi:

- hallita kokousta ja esityslistaa kokoussovelluksella
- hallita äänestyskierroksia kokoussovelluksella ja määrittää äänestyskierroksen viitenumeron, aiheen ja kuvauksen
- hallita keskusteluja kokoussovelluksella tai DICENTIS-verkkopalvelimen synoptisen ohjauksen määriteltävän synoptisen asettelun avulla

## **Kokouksen hallinnasta vastaava henkilö käsittelee kokouksen tuloksia**

Tulosten käsittelyä varten kokouksesta vastaava henkilö voi:

• tarkastella kokousraporttia, jossa on tiedot kokoukseen osallistumisesta ja äänestyskierroksen tulokset.

Kokousraportti ja äänestystulokset sisältävät tiedot, jotka auttavat havaitsemaan tulosten peukaloinnin.

• tarkastella äänestystuloksia, jotka on tallennettu erillisinä tiedostoina

## **Tulkki**

Tulkki voi:

- tulkata puhujan kielestä yhteen DICENTISjärjestelmän tukemista sadasta kielestä
- tulkata toisesta tulkkauskielestä yhteen DICENTISjärjestelmän tukemista sadasta kielestä
- valita oikeat kuulokkeet tai kuulokemikrofonin parhaan mahdollisen äänenlaadun ja kuulonsuojauksen saavuttamiseksi
- määrittää haluamansa tulokielet

# **Teknikko**

## Teknikko voi:

- määrittää ääniasetukset:
	- 2 analogista tuloa ja lähtöä
	- 2 Dante-tuloa ja -lähtöä
	- 2 OMNEO-tuloa ja -lähtöä
	- äänentoistojärjestelmän taajuuskorjaimen
	- osallistujan laitteen kaiuttimen taajuuskorjaimen
- määrittää osallistujan kaiuttimen äänen
- määrittää paikat:
	- puhumispyyntöoikeuksille
	- prioriteeteille
	- VIP-osallistujille
	- äänestyksille
	- tunnistukselle
	- kielivalinnalle
	- kahden osallistujan käytettäväksi
- määrittää tulkkauspöytiä käyttävien tulkkien paikat:
	- määrittää tulkkauskoppien paikat
	- määrittää kielet pöydille
- määrittää mikrofonien hallinnan synoptisen asettelun
- määrittää yleisönäytön asettelun siten, että se näyttää tietoja kokouksesta, esityslistasta, äänestyksestä ja keskustelusta
- määrittää esityksen jakamisen yleisönäytöllä, multimedialaitteissa ja tulkkauspöydillä, joissa on videolähtö
- määrittää kameran ja videon näyttämään aktiiviset puhujat yleisönäytöllä

## **Yleisönäyttö**

Yleisönäyttöä voidaan käyttää:

- ohjaamaan ONVIF-, Panasonic- ja Sony-kameroita tallentamaan kuvan aktiivisesta puhujasta/ puhujista
- ohjaamaan TvOne CorioMatrix- ja Kramer MV6 SDI videokytkimiä näyttämään yhden puhujan
- ohjaamaan IP-videopohjaista videomatriisia laajennetulla videonkäsittelyllä (kuten nimen sisältävä peittokuva, jaettu näyttö, kuva kuvassa tai mosaiikki) näyttämään yhden tai useamman puhujan
- näyttämään kokouksen ja esityslistan tiedot
- näyttämään kokouksen osallistumistiedot sekä päätösvaltaisuus

• näyttämään äänestystiedot, enemmistön, yksittäiset tulokset sekä yhteistulokset

#### **Kolmannen osapuolen järjestelmät**

Kolmannen osapuolen järjestelmiä voidaan käyttää:

- kokousten valmisteluun ja hallintaan .NET API:n avulla
- kokousten hallintaan WebSocket-pohjaisen konferenssiprotokollan avulla

**HUOMAUTUS:** Dokumentaatio ja lähdekoodin sisältävä näytesovellus tukevat .NET API:a ja konferenssiprotokollaa, jotta käyttöönotto ja validointi helpottuisi. AMX:lle ja Extronille on saatavilla ohjaimia.

#### **Lisenssin jatkaminen**

- Ennakkoon maksettava lisenssi on voimassa vuoden ajan aktivoinnista.
- Jälleenmyyjä saa sähköpostitse ilmoituksen ennakkoon maksettavien lisenssien vanhentumisesta, jotta jälleenmyyjä voi aktivoida uudet ennakkoon maksettavat lisenssit ja pidentää siten voimassaoloaikaa.

#### **Mukana toimitettavat osat**

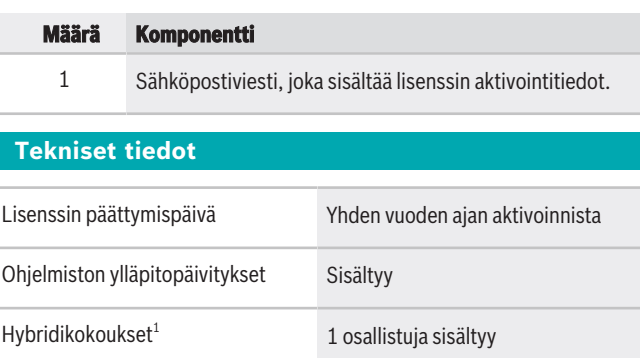

1 – Hybridikokoukset ovat saatavilla tietyissä maissa, ja ne ovat käytettävissä vasta tietosuojasopimuksen hyväksymisen jälkeen. Saat lisätietoja ottamalla yhteyttä paikalliseen myyjääsi.

#### **Järjestelmävaatimukset**

Tässä osassa luetellaan järjestelmän kutakin osaa koskevat vähimmäisvaatimukset.

#### **Tietokone**

Vähimmäisvaatimukset DICENTIS-järjestelmän palveluita käyttävälle tietokoneelle ovat seuraavat:

#### **Edustaja:**

 $Europe$ , Middle East, Africa: Bosch Security Systems B.V. P.O. Box 80002 5600 JB Eindhoven, The Netherlands Phone: + 31 40 2577 284 www.boschsecurity.com/xc/en/contact/ www.boschsecurity.com Germany:<br>Bosch Sicherheitssysteme GmbH Robert-Bosch-Ring 5 85630 Grasbrunn Tel.: +49 (0)89 6290 0 Fax:+49 (0)89 6290 1020 de.securitysystems@bosch.com www.boschsecurity.com

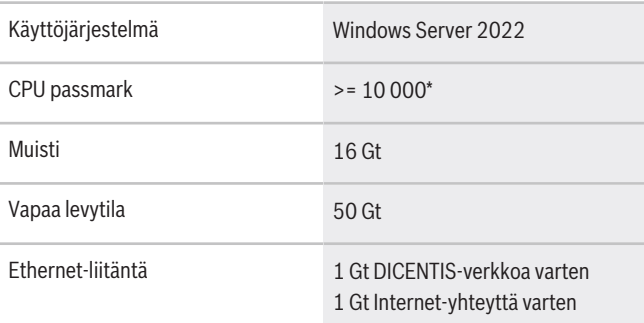

**Huomautus:** Suoritinteho mitataan CPU passmark tuloksena, koska tämä antaa luotettavamman kuvan tehosta kuin pelkkä suoritinperhe:

- saatavana on monia eri suoritinmerkkejä ja -ryhmiä.
- kannettavaan tietokoneeseen tarkoitettu suoritin ei ole yhtä tehokas kuin pöytäkoneeseen tarkoitettu suoritin, vaikka molemmat voivat olla esimerkiksi i7-tyyppisiä
- saman suorittimen uudemmat versiot ovat nopeampia kuin vanhemmat versiot

#### **Suorittimen passmark-pisteiden selvittäminen**

- 1. Siirry osoitteeseen [https://](https://www.cpubenchmark.net/CPU_mega_page.html) [www.cpubenchmark.net/CPU\\_mega\\_page.html.](https://www.cpubenchmark.net/CPU_mega_page.html)
- 2. Syötä prosessori (esim. i7-12700) CPU:n nimi tekstikenttään.
- 3. Katso CPU passmark -tulos CPU Mark sarakkeesta (esim. i7-12700 saa pistemäärän 31114).

Vaihtoehtoisesti voit tyhjentää CPU Name tekstiruudun, järjestää tiedot CPU Mark -sarakkeen mukaan ja katsoa, mikä suoritin saa tulokseksi esimerkiksi yli 7000.

#### **Tilaustiedot**

## **DCNM-LPPP-P1Y Osallistujakohtainen, premium pro**

Osallistujakohtainen vuosittainen ennakkoon maksettava lisenssi, jossa on tunnistus-, äänestys- ja tulkkaustoiminnot hybridikokouksiin ja tavallisiin kokouksiin.

Tilausnumero **DCNM-LPPP-P1Y | F.01U.411.287**

#### **Ohjelmistovaihtoehdot**

**DCNM-LDANTE Lisenssi yhdelle Dante- stream'ille** Tämä ohjelmistolisenssi mahdollistaa Dantemonilähetysvirtojen lähettämisen tai vastaanottamisen. Tilausnumero **DCNM-LDANTE | F.01U.354.449**